# **Prelim 1 Review Spring 2013** CS 1110

Slides by Walker White, Lillian Lee, Steve Marschner

#### **Announcements**

#### **Extended profs. office hours** Thursday 9:05-12:05 Thurston 102

**Prelim study tips** See Piazza @168

Prelim 1 Review 2

### **Exam Info**

- Prelim 1: 7:30–9:00PM, Thursday, March 7
	- Location: Kennedy 116 (Call Auditorium)
- To help you study:
	- Study guides, review slides are online
	- Solutions to Assignment 2 are online
- Arrive early! Helps reduce stress
- Grades will be released as soon as practical
	- CMS will let you know; hopefully by the weekend
	- Possibly not by drop deadline

### **What is on the Exam?**

- Five Topics (+2pts for name, NetID, lab):
	- String manipulation (A1, Lab 2)
	- Call frames and the call stack (A2)
	- Functions on mutable objects  $(A3, Lab 3 & 5)$
	- Testing and debugging (A1, Lab 3)
	- Short Answer (Terminology)

## **String Manipulation**

**def** make\_netid(name,n):

"""Returns a netid for name with suffix n

 Netid is either two letters and a number (if the student has no middle name) or three letters and a number (if the student has a middle name). Letters in netid are lowercase. Example: make\_netid('Walker McMillan White',2) is 'wmw2' Example: make\_netid('Walker White',4) is 'ww4' Precondition: name is a string either with format '<first-name> <last-name>' or '<first-name> <middle-name> <last-name>'; names are separated by spaces.  $n > 0$  is an int."""

## **Useful String Methods**

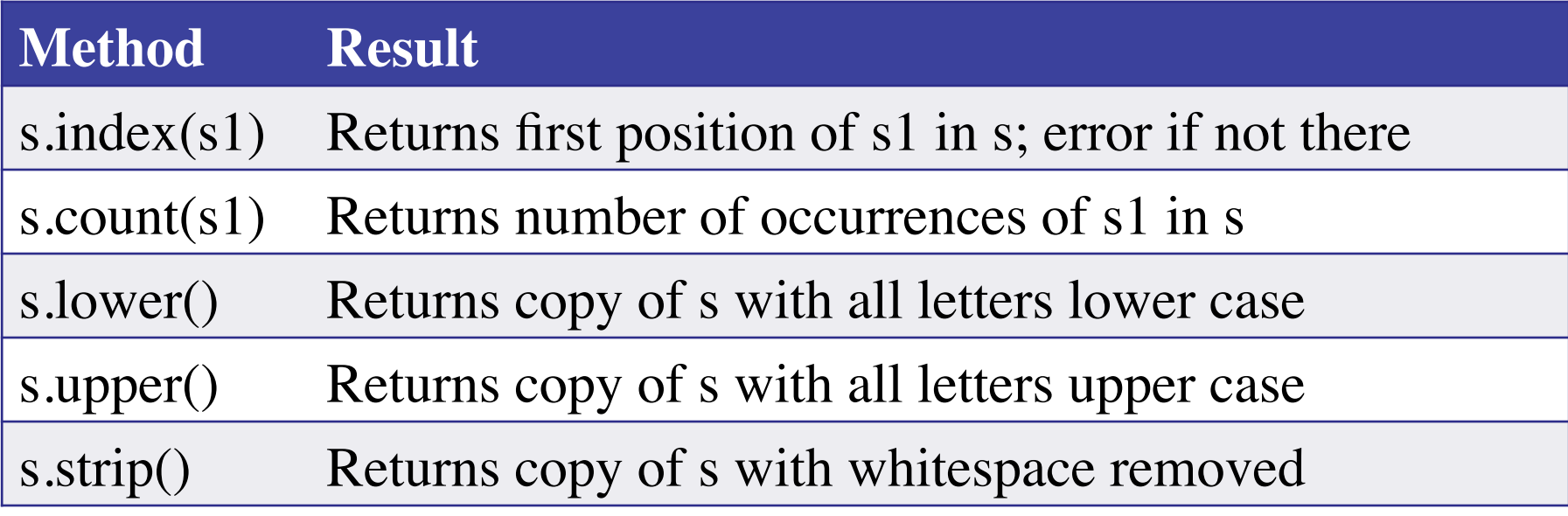

- We will give you any methods you need
- But you must know how to slice strings!

## **String Manipulation**

#### **def** make\_netid(name,n):

```
 """Returns a netid for name with suffix n."""
name = name.lower() # switch to lower case
fpos = name.find('') # find first space
first = name[:fpos]last = name[fpos+1:]mpos = last.find('') # see if there is another space
if mpos == -1:
  return first[O]+last[O]+`n` # remember, n is not a string
 else:
  middle = last[{:}mpos]last = last[mpos+1:] return first[0]+middle[0]+last[0]+`n`
```
## **Call Stack Example**

- Given functions to right
	- Function fname() is not important for problem
	- Use the numbers given
- Execute the call: lname\_first('John Doe')
- Draw **entire** call stack when helper function lname completes line 1
	- **Draw nothing else**

**def** lname\_first(s):

- """**Precondition**: s in the form <first-name> <last-name>"""
- $first = frame(s)$ 1
- $last = \text{name}(s)$ 2
- **return** last  $+$  $\prime$ ,  $+$  first 3

```
def lname(s):
     """Prec: see last_name_first""" 
    end = s.find('')return s[end+1:]
1
2
```
### **Call Stack Example:** lname\_first('John Doe')

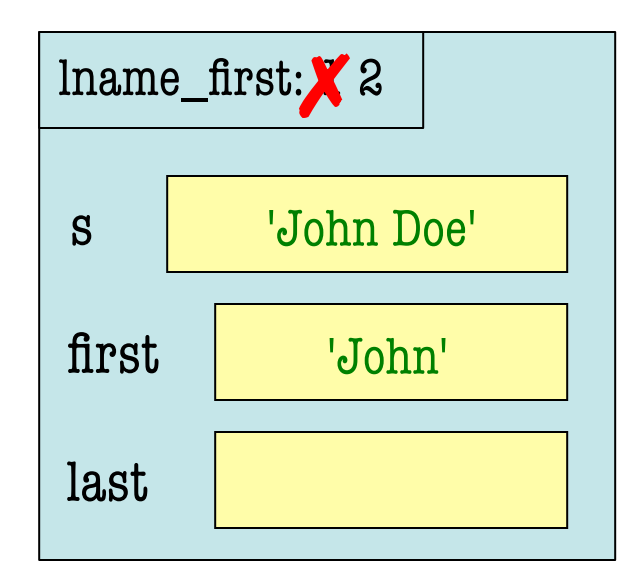

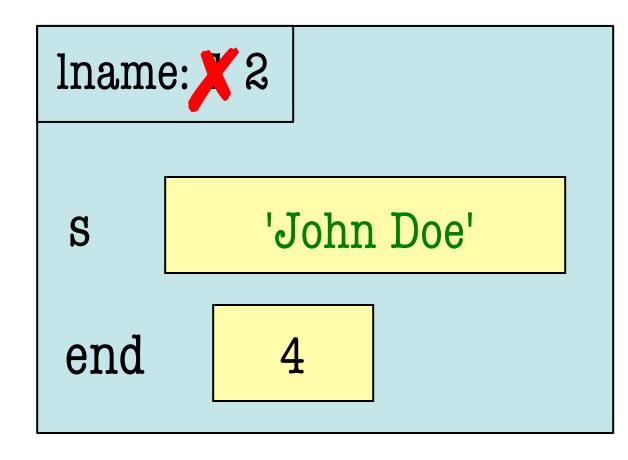

**def** lname\_first(s): """**Precondition**: s in the form <first-name> <last-name>"""  $first = frame(s)$  $last = name(s)$ 1 2

3 | **return** last + 
$$
\frac{1}{2}
$$
 + first

**def** 
$$
\text{name}(s)
$$
:

\n $\text{1}$ 

\n $\text{1}$ 

\n $\text{1}$ 

\n $\text{2}$ 

\n $\text{return } s(\text{end} + 1)$ 

### **Call Stack Example:** lname\_first('John Doe')

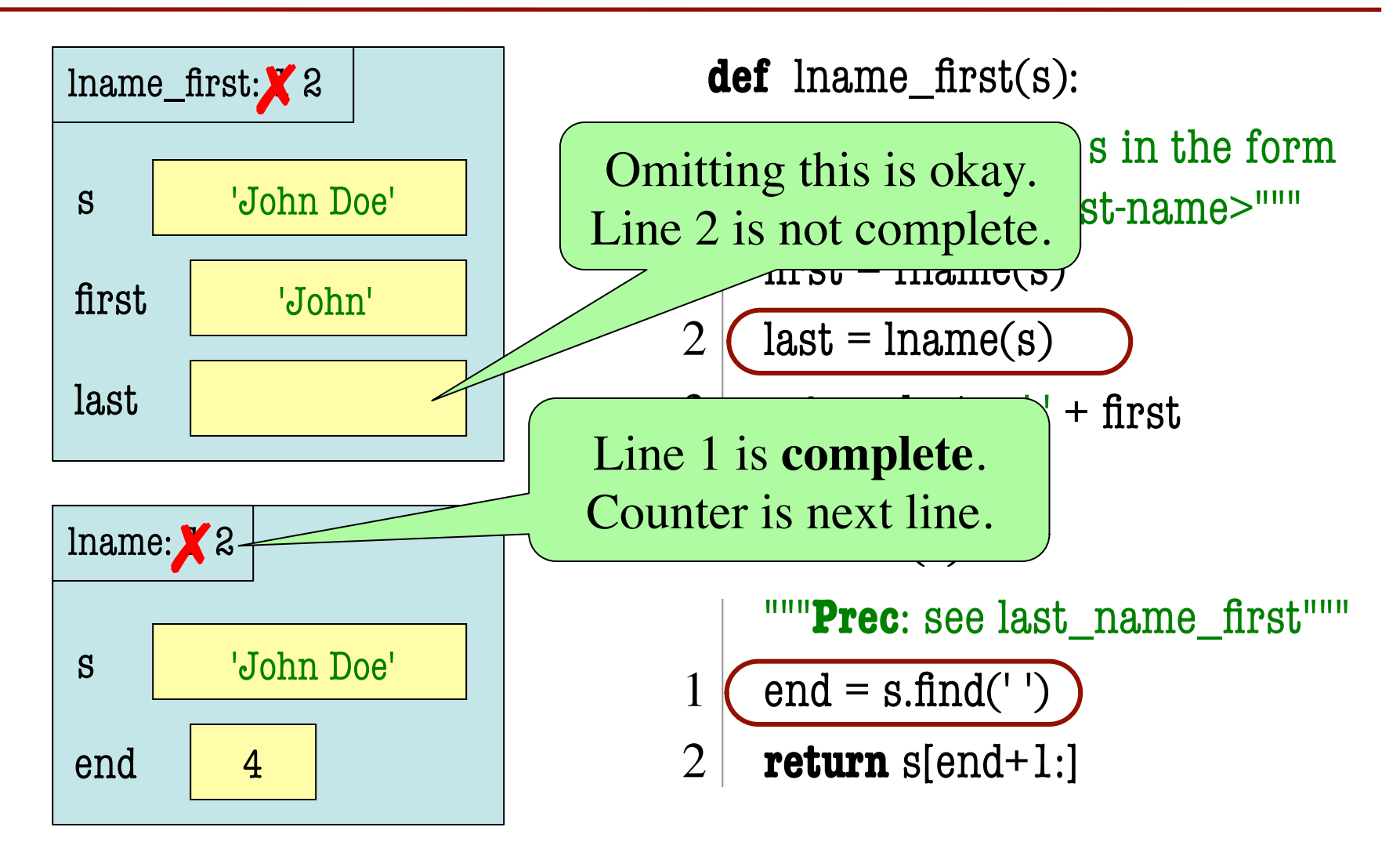

### **Example with a Mutable Object**

#### **def** shift(p):

"""Shift coords left Precondition: p a point"""  $temp = p.x$ 

 $p.x = p.y$ 2

1

- $p.y = p.z$ 3
- $p.z = temp$ 4
- May get a function on a mutable object  $\gg$   $>$   $p = Point(1.0, 2.0, 3.0)$  $\gg$  shift(p)
- You are not expected to come up w/ the "folder"
	- Will provide it for you
	- You just track changes

### **Example with a Mutable Object**

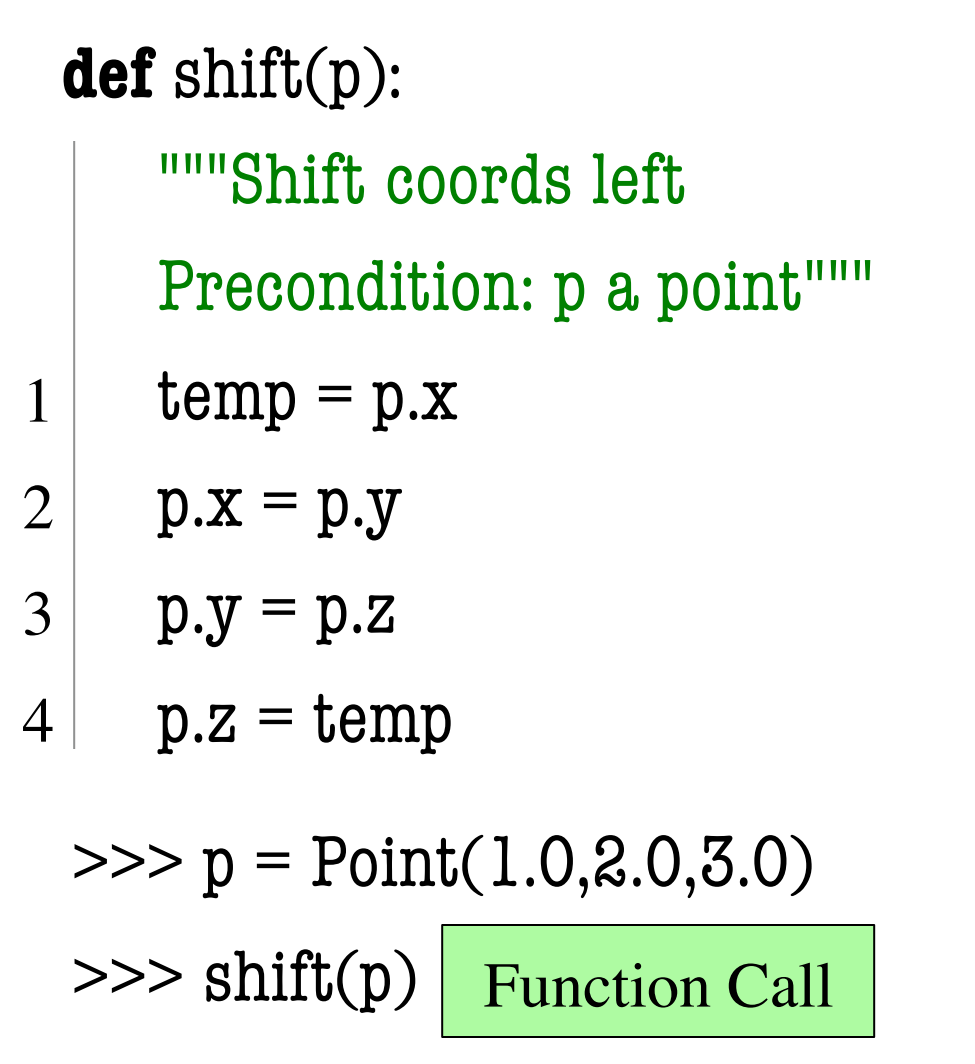

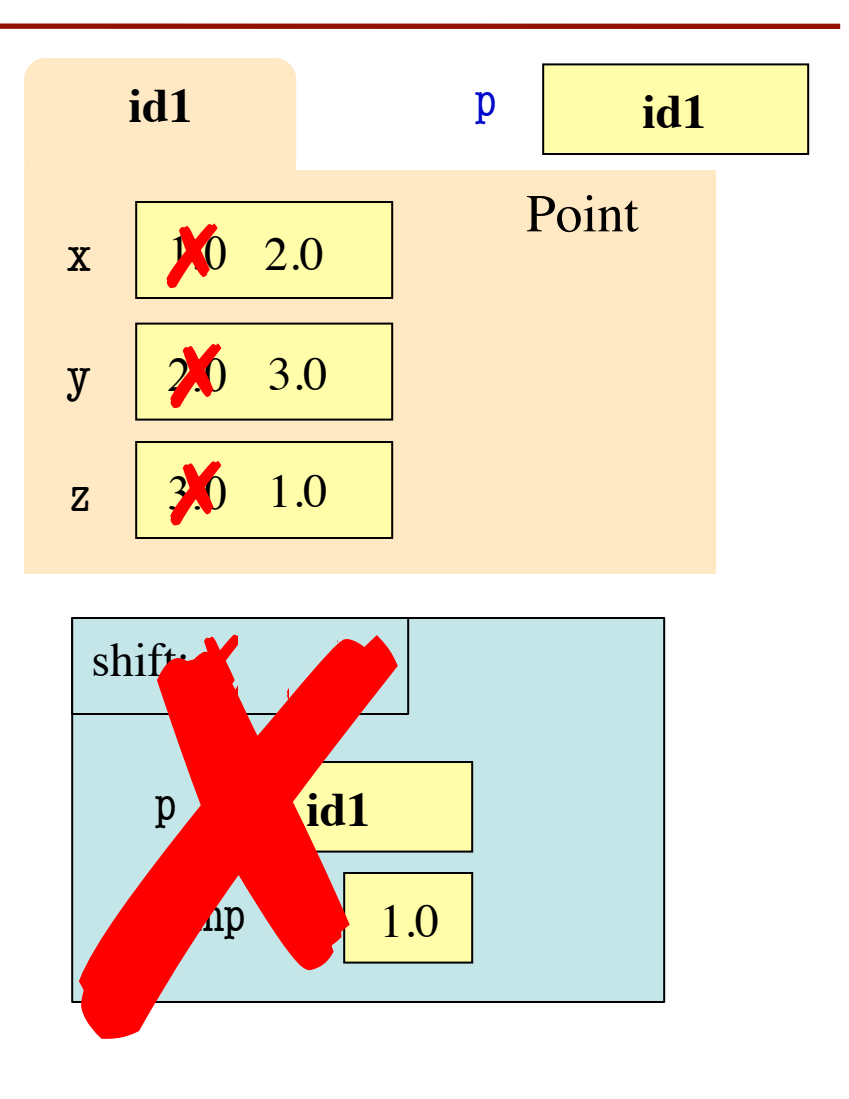

### **Objects: example from A3**

- Type: RGB in colormodel.py
	- Constructor call: colormodel.RGB(r,g,b) --- assuming prior line import colormodel, and r, g, b are ints in interval 0..255

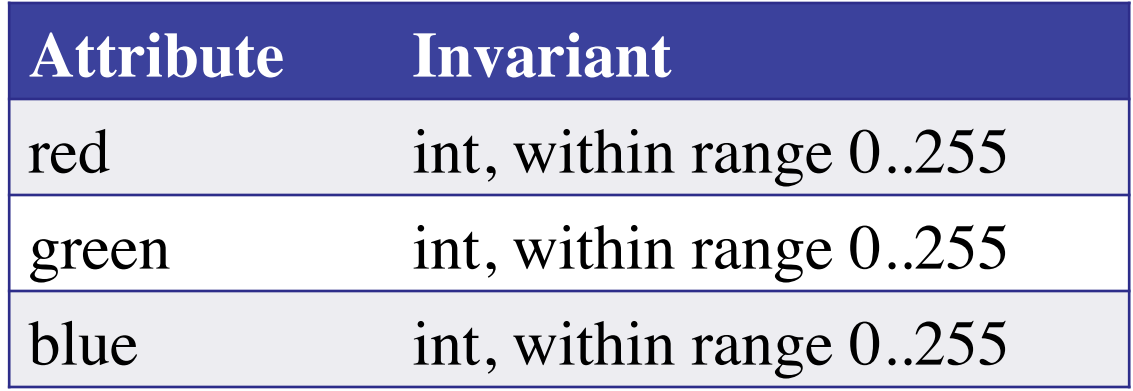

### **Function that Modifies Object**

#### **def** increase10(rgb):

 """Increase each attribute by 10% (up to 255) Precondition: rgb an RGB object""" pass # implement me

### **Sample step**

- # store in t the value of rgb's red attribute
- # Which of these is correct? What do the others do?
- $t = colormodel. RED$
- $t =$  rgb.red()
- $t = \text{rgb}.r$
- $t =$  rgb.red
- t = colormodel.rgb.red

### **Sample step – answer in bold**

- # store in t the value of rgb's red attribute
- # Which of these is correct? What do the others do?
- $t =$  colormodel.RED # refers to something in colormodel
- $t =$  rgb.red() # call to function "in" rgb
- $t = rgb.r$  # attribute r of rgb, but there's no such attribute
- $t =$  **rgb.red**  $\#$  <obj name>.<attr name> is the way to access  $t =$  colormodel.rgb.red  $\#$  refers to something in rgb in #colormodel

### **Should increase10 have return statement?**

### **Should increase10 have return statement?**

No; the spec doesn't say so.

### **Function that Modifies Object**

```
def increase10(rgb):
```

```
 """Increase each attribute by 10% (up to 255)"""
red = rgb.read \# puts red attribute value in local varred = 1.1*red # increase by 10\%red = int(round(\text{red})) # convert to closest int
rgb.red = min(255, red) # cannot go over 255
 # Do the others in one line
rgb.green = min(255, int(round(1.1 * rgb.green)))rgb.blue = min(255, int(round(1.1 * rgb.blue)))
```
Procedure: no return

```
def multcap(x):
```
"""Returns: min of nearest int to  $x^*$  1.1 and 255. Precond: x a number""" **return**  $min(intround(x * 1.1)), 255)$ 

#### **def** increase10(rgb):

"""Increase each attribute by 10% (up to 255)"""

```
 # alternate solution with massive map
```

```
alist = map(multcap, [rgb.read, rgb.green, rgb.blue])
```

```
rgb.read = alist[0]
```

```
rgbه(1)
```

```
rgb-blue = alist[2]
```
Procedure: no return

**Code up a test case for increase10 (assume in module reviewp1)**

 $testcolor = colormodel.RGB(10,100,255)$  reviewp1.increase10(testcolor) cunittest2.assert\_equals(colormodel.RGB(11,110,255), testcolor)

Why not this? cunittest2.assert\_equals(colormodel.RGB(11,110,255), reviewp1.increase10(testcolor))

No return value to compare against.

Prelim 1 Review 21

- Type: Length in module ell
	- Constructor call: ell.Length(ft,in)
		- --- assuming prior line import ell and ft and in are

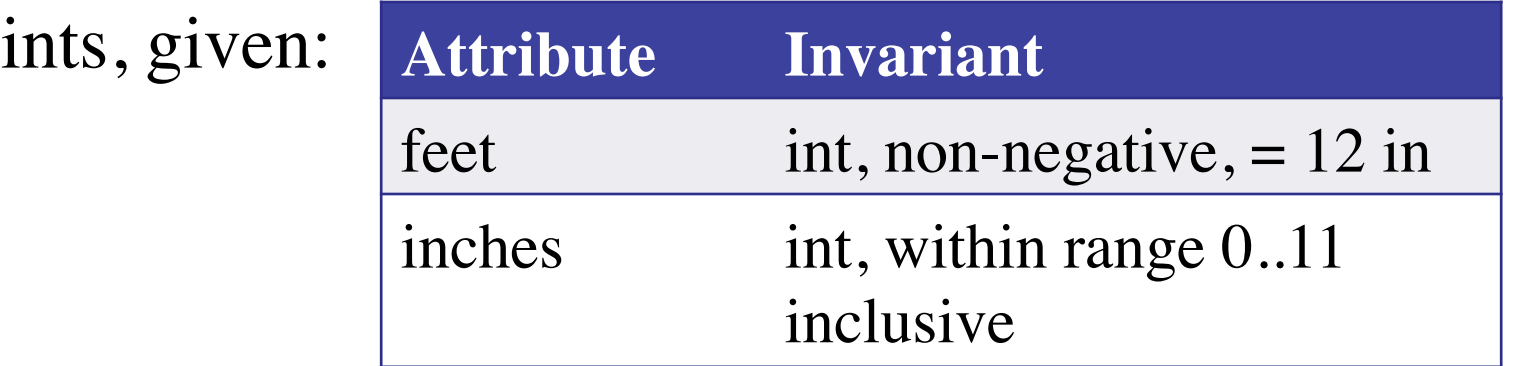

**def** difference(len1,len2):

"""Returns: Difference between len1 and len2

Result is returned in inches

Precondition: len1 and len2 are length objects

len1 is longer than len2"""

pass # implement me

### **Function that Does Not Modify Object**

**def** difference(len1,len2):

```
 """Returns: Difference between len1 and len2
 Result is returned in inches
 Precondition: len1 and len2 are length objects
 len1 is longer than len2"""
fect dif = (len1.fect-len2.fect)^*12inchdi f = len1.inches-len2.inches # may be negative return feetdif+inchdif
```
### **Picking Test Cases**

#### **def** pigify(w):

 """Returns: copy of w converted to Pig Latin 'y' is a vowel if it is not the first letter If word begins with a vowel, append 'hay' If word starts with 'q', assume followed by 'u'; move 'qu' to the end, and append 'ay' If word begins with a consonant, move all consonants up to first vowel (or to end of w, if none) to end and add 'ay'

 Precondition: w contains only (lowercase) letters, and at least one letter""  $24$ 

## **Picking Test Cases**

#### **def** pigify(w):

…

"""Returns: copy of w converted to Pig Latin"""

- Test Cases (Determined by the rules):
	- yield => ieldyay (y as consonant)
	- byline  $\Rightarrow$  ylinebay (y as vowel)
	-
	- quiet => ietquay (Starts with qu)
	-
	- $\blacksquare$  bzzz => bzzzay (All consonants)
- 
- 
- $\blacksquare$  are  $\spadesuit$  are hay (Starts with vowel)
	-
- $\blacksquare$  ship  $\spadesuit$  ipshay (Starts with consonant(s))
	-

#### def first(x):

- 1. print 'Starting first.'
- $\lambda$ . second $(x)$
- 3. print 'Ending first'

#### def second(x):

- 1. print 'Starting second.'
- $\hat{z}$ . if third(x):

3. pass

#### 4. else:

- 5. print 'Caught False at second'
- 6. print 'Ending second'

#### def third(x):

- 1. print 'Starting third.'
- 2. print 'Ending third.'
- $3.$  return  $x < 1$

#### What is the output of first(2)?

#### def first(x):

- 1. print 'Starting first.'
- $\lambda$ . second $(x)$
- 3. print 'Ending first'

#### def second(x):

- 1. print 'Starting second.'
- $\lambda$ . if third(x):
- 3. pass
- 4. else:
- 5. print 'Caught False at second'
- 6. print 'Ending second'

#### def third(x):

- 1. print 'Starting third.'
- 2. print 'Ending third.'
- $3.$  return  $x < 1$

#### What is the output of first(2)?

'Starting first.' 'Starting second.' 'Starting third.' 'Ending third' 'Caught False at second' 'Ending second'

 $\overline{\text{Prelim}}$  1 Review  $\quad$  ' $\textbf{Ending} \text{ first}$ '  $\qquad \qquad \text{27}$ 

#### def first(x):

- 1. print 'Starting first.'
- $\lambda$ . second $(x)$
- 3. print 'Ending first'

#### def second(x):

- 1. print 'Starting second.'
- $\hat{z}$ . if third(x):

3. pass

#### 4. else:

- 5. print 'Caught False at second'
- 6. print 'Ending second'

#### def third(x):

- 1. print 'Starting third.'
- 2. print 'Ending third.'
- $3.$  return  $x < 1$

#### What is the output of first(0)?

#### def first(x):

- 1. print 'Starting first.'
- $\lambda$ . second $(x)$
- 3. print 'Ending first'

#### def second(x):

- 1. print 'Starting second.'
- $\lambda$ . if third(x):

3. pass

#### 4. else:

- 5. print 'Caught False at second'
- 6. print 'Ending second'

#### $def third(x)$ :

- 1. print 'Starting third.'
- 2. print 'Ending third.'
- $3.$  return  $x < 1$

#### What is the output of first(0)?

'Starting first.' 'Starting second.' 'Starting third.' 'Ending third' 'Ending second' 'Ending first'

Prelim 1 Review 29

## **Looking for inspiration?**

## """What most schools don't teach: Learn about a new "superpower" that isn't being taught in 90% of US schools."""

https://www.youtube.com/watch?feature=player\_embedded&v=nKIu9yen5nc